### Telekom MMS

Employee Experience Solutions.

**Ideation (9) Plugin.**

**Release Notes Version 4.1**

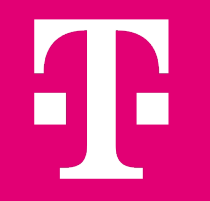

# **Release Notes – Ideation 4.1 - Übersicht.**

#### **NEUE FUNKTIONEN**

- § Konfiguration von (Push-) Benachrichtigungen für Kommentare und Antworten <sup>1</sup>
- § Anzeige der Gefällt-mir Angaben

#### **VERBESSERUNGEN**

- § Anzeigen / Erlauben von mehrzeiligen Textfeldern als Feld für Ideenformular
- § Option Formularfelder als Pflichtfelder oder optionale Felder zu markieren
- Formularfelder nun einzeln im Export verfügbar
- Verbesserung Suche: Ermöglichung der Suche auch für Teilwörter
- Nutzung von Anhängen und HTML in Kommentaren/Antworten
- Sortieroption nach Anzahl Kommentar
- § Kleine Designoptimierungen (Gefällt mir Animation, Platzierung des Kommentar Absenden Buttons)

#### **FEHLERBEHEBUNGEN**

- Export enthält fehlerhafte Angaben für Anzahl Kommentare und/oder Likes
- Formularfelder werden in falscher Reihenfolge angezeigt

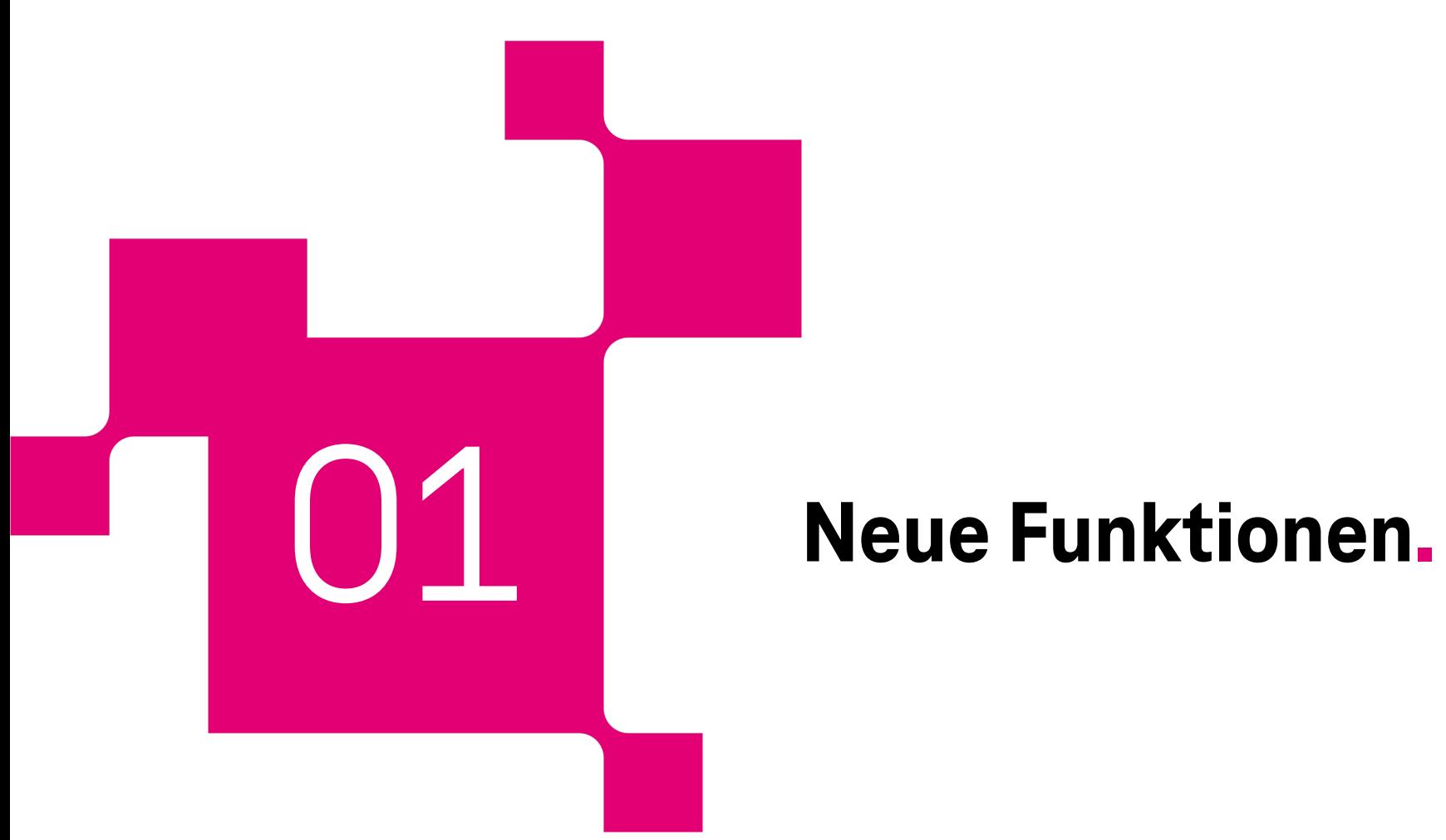

# **Neue Benachrichtigungsoptionen.**

Wir haben die Benachrichtungsoptionen<sup>1</sup> erweitert. Bisher haben wir nur Benachrichtigungen für Autoren und Abstimmende ermöglicht, wenn sich der Status einer Idee ändert. Nun gibt es 3 neue Optionen für Benachrichtigungen bei:

#### **Neuen Kommentaren (individuell für Autoren oder Abstimmende einer Idee)**

und

#### **Neuen Antworten zu Kommentaren**

Die zusätzlichen Benachrichtigungsoptionen können durch einen Editor individuell anoder abgeschalten werden.

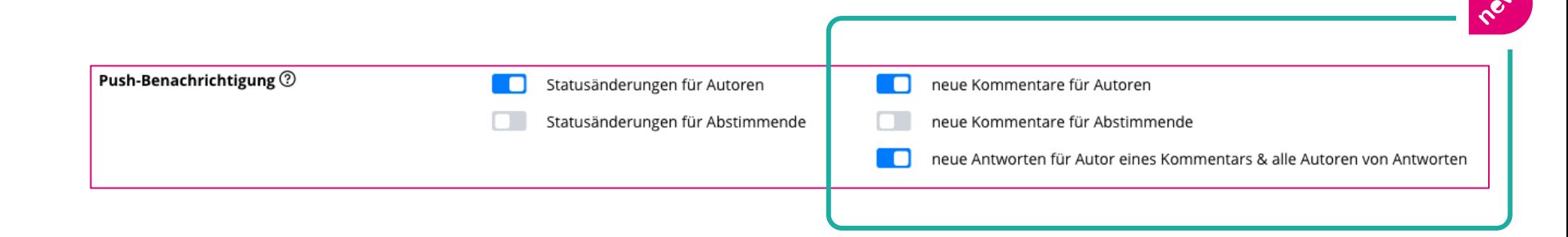

<sup>1</sup> Funktion nur für Staffbase verfügbar

## **Anzeige der Gefällt mir-Angaben.**

Bisher war es nicht möglich zu erkennen, welche Nutzer eine Idee mit "Gefällt **mir" markiert haben.** Dies war problematisch für einige Anwendungsfälle im Bereich des Votings.

Mit dem Update können Nutzer bei Klick auf die Gefällt mir Anzahl in der Detailansicht einer Idee sehen, welche anderen Nutzer die Idee mit "Gefällt mir" markiert haben.

Hinweis: Die Funktion ist für alle bereits bestehenden Ideation Instanzen aktiviert. Bei Bedarf kann die Funktion wieder für die jeweilige Plugin-Instanz deaktiviert werden.

Öffentliches Gefällt mir ?

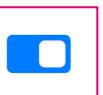

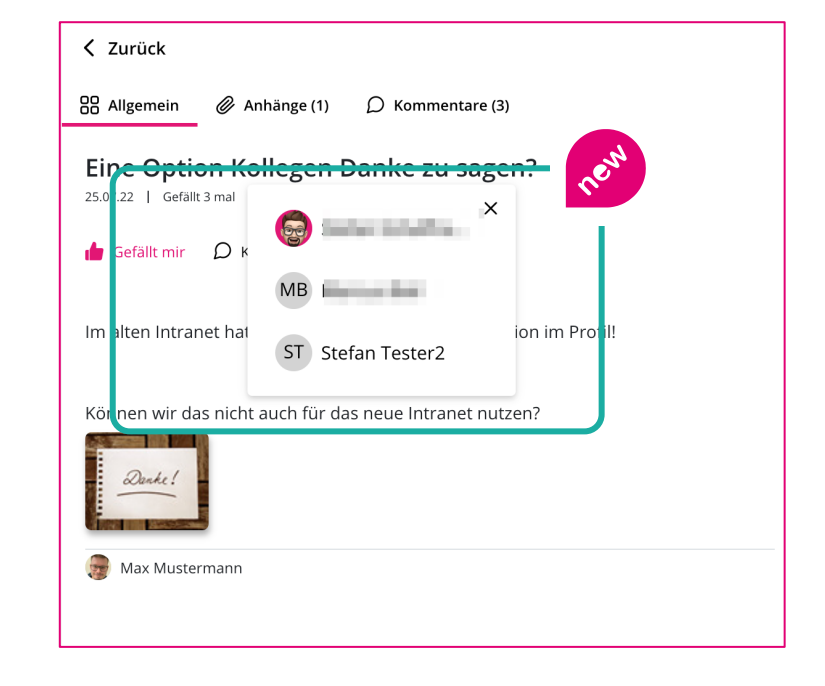

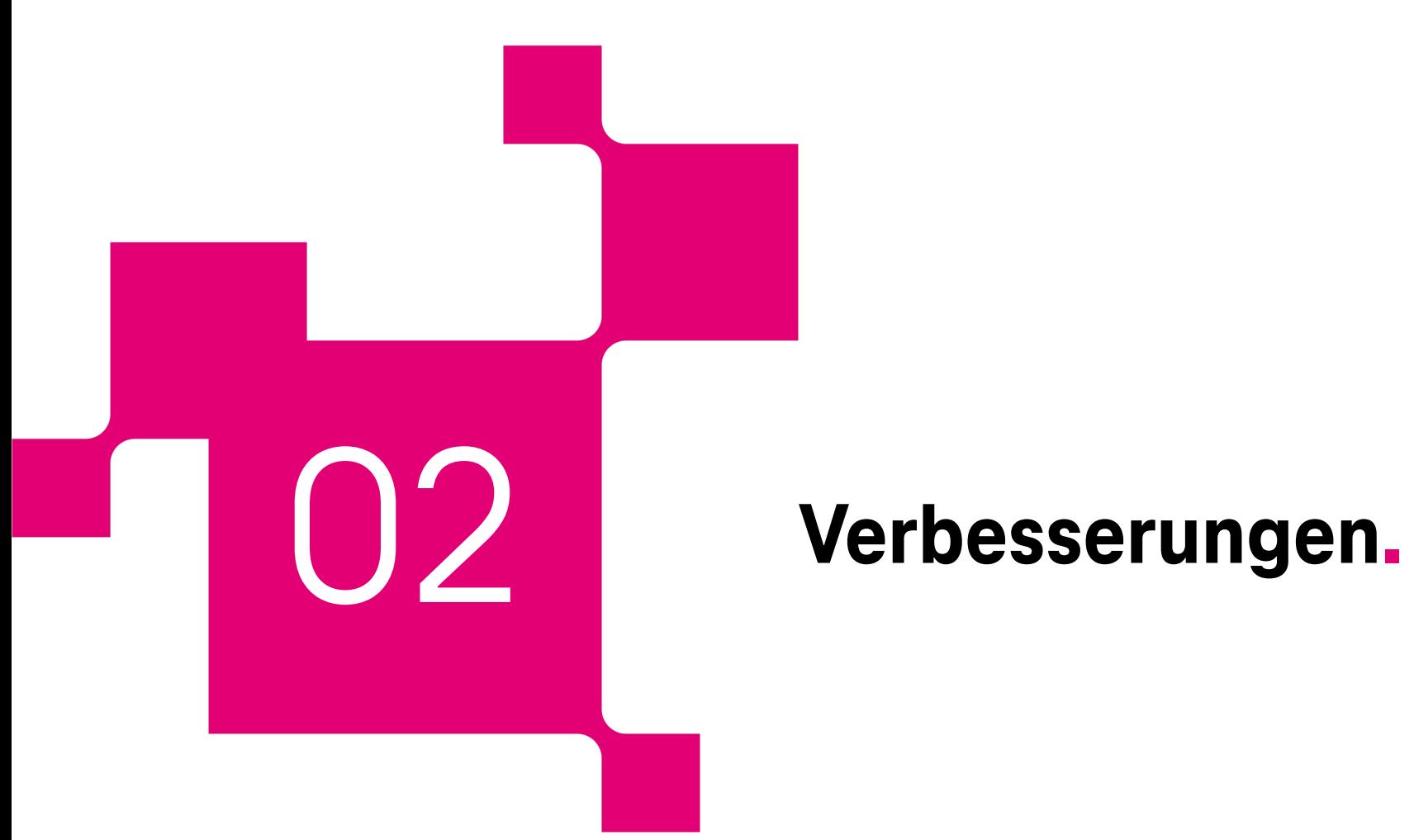

#### **Anzeigen / Erlauben von mehrzeiligen Textfeldern als Feld für Ideenformular.**

Die Nutzung von Textfeldern beim Ideenformular wurde verbessert. Es ist nun einfacher möglich längere Texte einzugeben, da das Feld entsprechend umbricht.

### **Option Formularfelder als Pflichtfelder oder optionale Felder zu markieren.**

Eine weitere Verbesserung für die Ideen-Formularfelder. Ein Editor kann jetzt definieren, ob die Felder als Pflichtfelder erfasst werden müssen oder optional zu befüllen sind.

#### **Verbesserung Suche: Ermöglichung der Suche auch für Teilwörter.**

Die Suche wurde verbessert. So findet Sie jetzt auch Teilwörter! Bisher hatte die Suche nur Ergebnisse gefunden, wenn exakte Übereinstimmungen gefunden werden konnten.

#### **Nutzung von Anhängen und HTML in Kommentaren/Antworten.**

Mal ein Bild im Kommentar nutzen oder schnell einen Link teilen? Jetzt endlich möglich mit der Nutzung von HTML und Anhängen in Kommentaren und Antworten auf Kommentare.

### **Formularfelder nun einzeln im Export verfügbar.**

Der Export wurde so optimiert, dass bei Nutzung von mehreren Formularfeldern diese auch im Export nun einzeln verfügbar sind pro Idee.

## **Verbesserungen.**

#### **Sortieroption nach Anzahl Kommentar.**

Nutzer und Redakteure können Ideen jetzt nach der Anzahl der Kommentare auf- oder absteigend sortieren.

#### **Kleine Designoptimierungen (Gefällt mir Animation, Platzierung des Kommentar Absenden Buttons).**

Das Layout und Design wurde an 2 Stellen optimiert:

- Beim Klick auf "Gefällt mir" für eine Idee oder einen Kommentar erscheint jetzt eine kleine Animation. So macht liken noch mehr Spaß!  $\odot$
- Die Aktion zum Absenden eines Kommentars wird nun besser dargestellt mittels eines hervorgehobenen Buttons mit Icon.

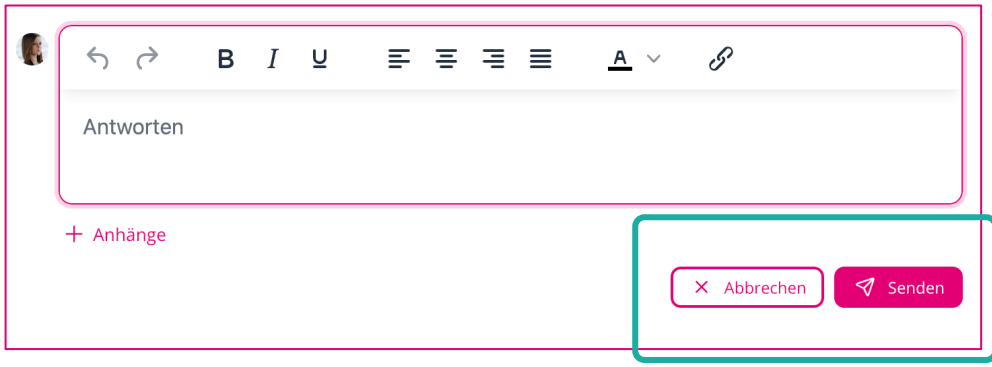

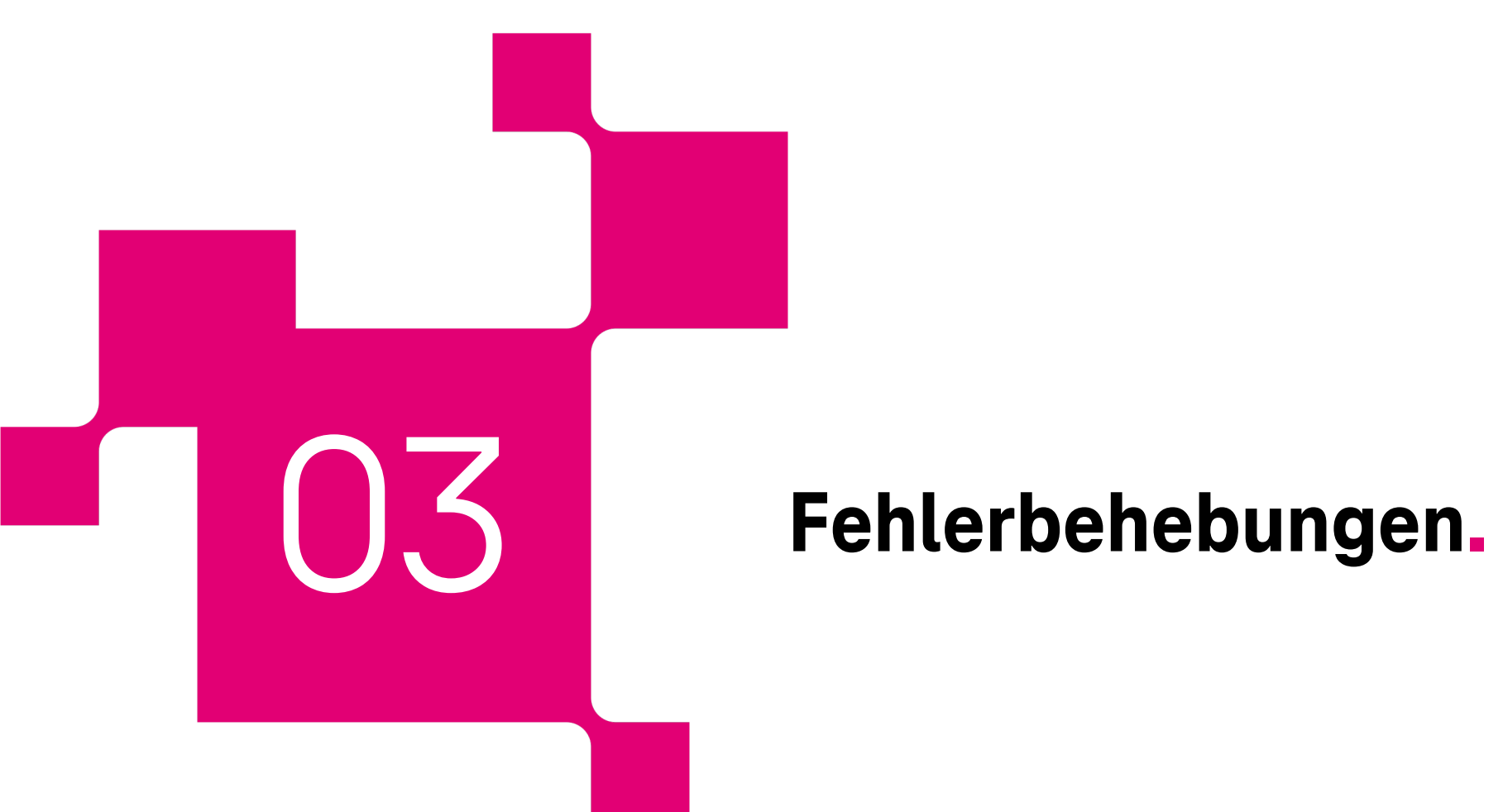

### **Fehlerbehebungen.**

#### **Export enthält fehlerhafte Angaben für Anzahl Kommentare und/oder Likes.**

Der Export der Ideen hat teilweise die falsche Anzahl von Kommentaren und/oder Likes enthalten. Das haben wir nun korrigiert.

### **Formularfelder werden in falscher Reihenfolge angezeigt.**

Die Formularfelder von Ideen, wurden im Ideenformular teilweise in der falschen Reihenfolge angezeigt. Das ist behoben. Die Reihenfolge der Anzeige folgt nun der Einstellung, welche der Editor vorgenommen hat.

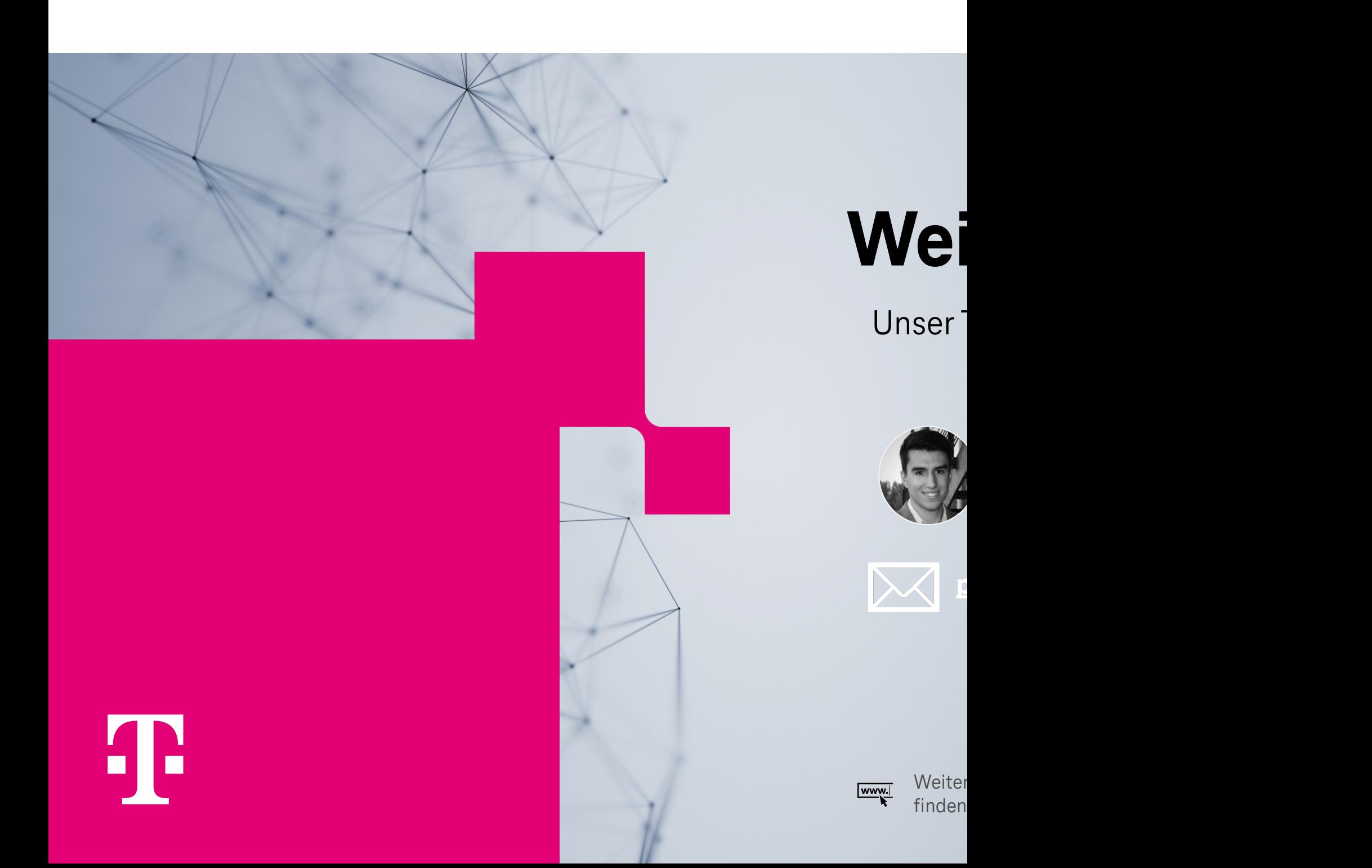